## **HI\_GetLineWidth**

## %HI\_GetLineWidth function

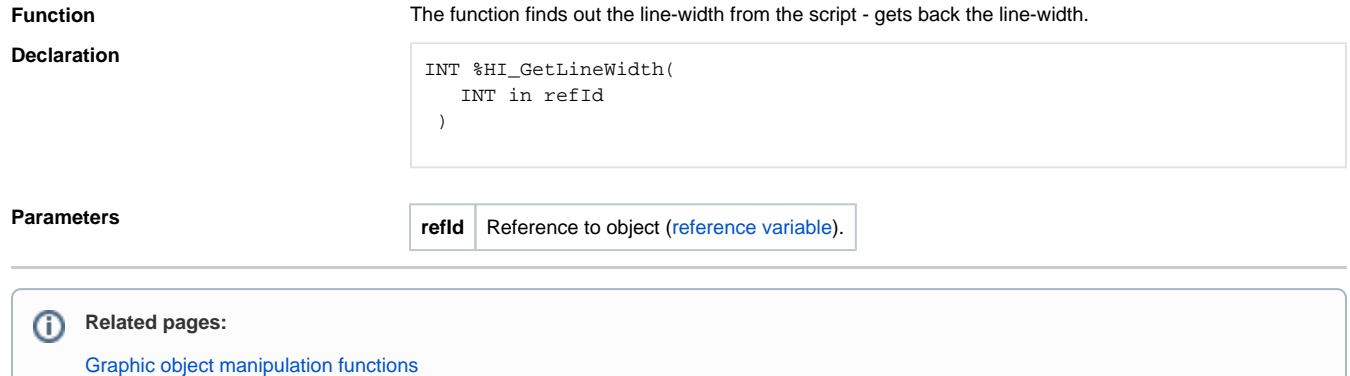

[Function arguments - type](https://doc.ipesoft.com/display/D2DOCV21EN/Function+arguments+-+types)